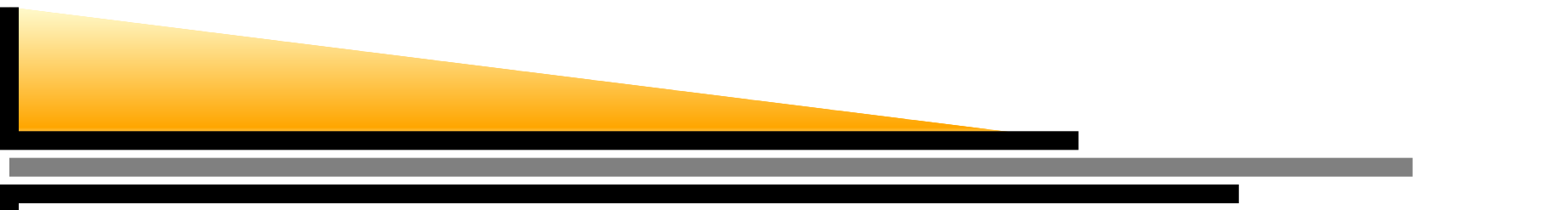

### **Planning and Scheduling with Time and Resources**

Section 12.1

Sec.  $12.1 - p.1/11$ 

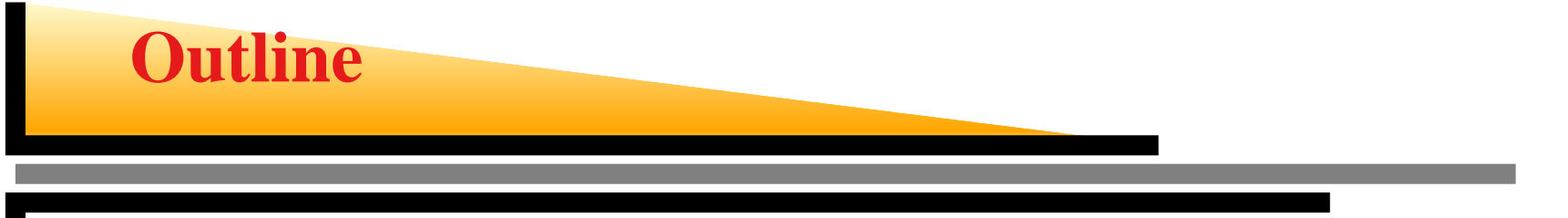

- **Scheduling problems vs. planning problems**
- **Scheduling with time constraints**
- Scheduling with resource constraints

Additional references used for the slides:

**Smith**, D.E, Frank, J. and Jonsson, A. K. (2000). Bridgingthe Gap Between Planning and Scheduling. *Knowledge* Engineering Review, 15(1).

**Kambhampati**, S. (2000). AI Planning tutorial notes. AAAI-2000.

## **Planning vs. scheduling**

### **Planning**

- Involves choice of actions
- Cannot deal with time and resource constraints
- **Scheduling** 
	- Can easily represent time and resourceconstraints
	- Cannot deal with action choices
- Most real world problems are optimization problems that involve continuous time, resources, metric quantities, and <sup>a</sup> complex mixture of action choicesand ordering decisions.

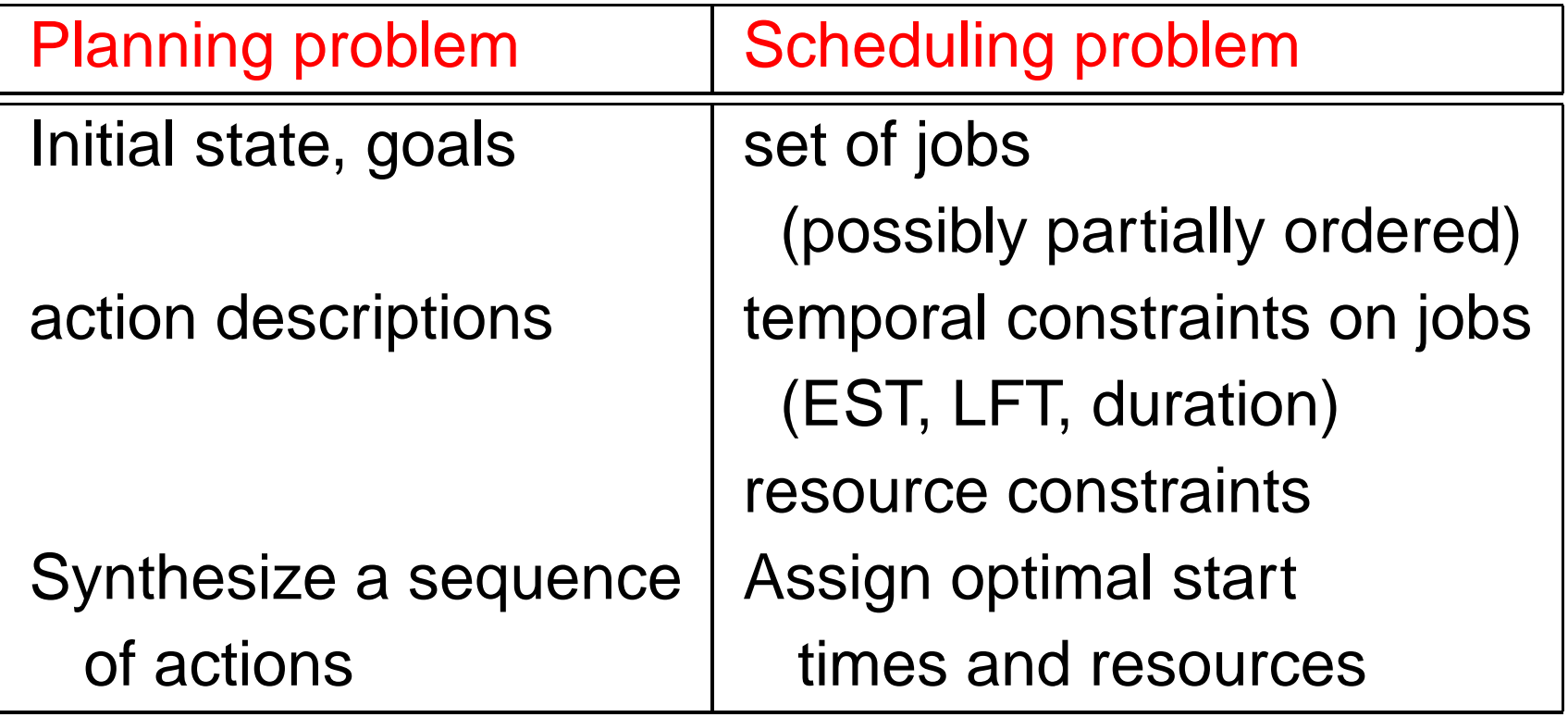

# **Dealing with time**

- EST: earliest start time
- $LFT$  latest finish time
- duration
- CPM: critical path method. A *path* is a sequence of actions that depend on each other. A *critical path* is<br>the lengtest path. Delaying it would delay the entire the longest path. Delaying it would delay the entireplan.

#### **Example**

```
Init (Chassis(C_1) ∧ Chassis(C_2) ∧
  Engine(E_1,C_1,30) ∧ Engine(E_2,C_2,60) ∧
 Wheels(W_1,C_1,30) ∧ Wheels(W_2,C_2,15))
\mathsf{Goal}(\mathsf{Done}(C_1) \wedge \mathsf{Done}(C_2))
```
Action(AddEngine(e,c),PRECOND: Engine(e,c,d) <sup>∧</sup> Chassis(c) ∧¬ EngineIn(c)  $\text{EFFECT:}$  Engine $\textsf{In}(\texttt{c}) \wedge \textsf{Duration}(\texttt{d}))$ 

Action(AddWheels(w,c),PRECOND: Wheels(w,c,d) <sup>∧</sup> Chassis(c) <sup>∧</sup> EngineIn(c) EFFECT: WheelsOn(c)  $\land$  Duration(d))

Action(Inspect(c),PRECOND: EngineIn(c) <sup>∧</sup> WheelsOn(c) <sup>∧</sup> Chassis(c) EFFECT:  $\mathsf{Done}(\mathsf{c}) \wedge \mathsf{Duration}(10)$ )

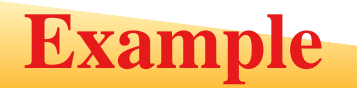

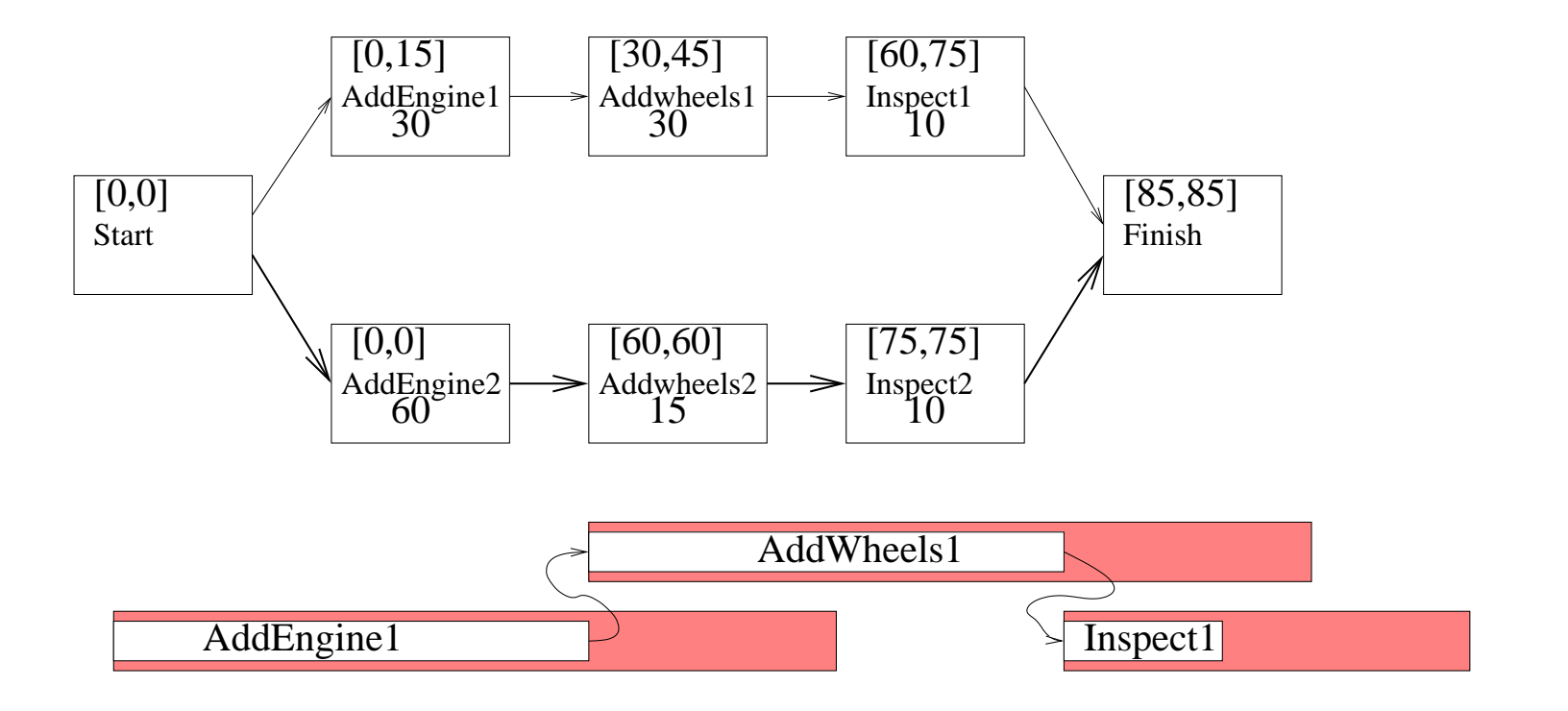

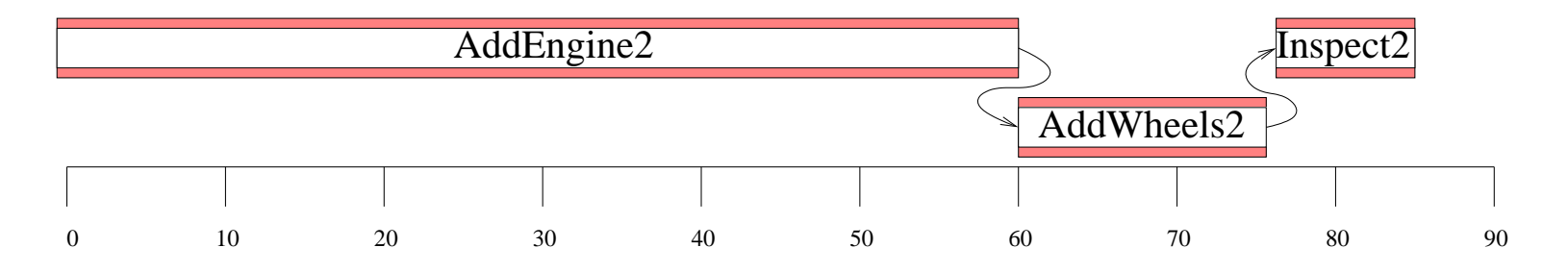

Sec.  $12.1 - p.7/11$ 

- reusable resource: is occupied during an action, and is freed afterwards
- aggregation of resources: group indistinguishable resources into quantities
- Minimum slack algorithm: a greedy algorithm  $\bullet$

**Example**

```
Init (Chassis(C_1) ∧ Chassis(C_2) ∧ Engine(E_1,C_1,30) ∧
  Engine(E_2,C_2,60) ∧ Wheels(W_1,C_1,30) ∧ Wheels(W_2,C_2,15) ∧
  EngineHoists(1) ∧ WheelStations(1) ∧ Inspectors(2))
\mathsf{Goal}(\mathsf{Done}(C_1) \wedge \mathsf{Done}(C_2))Action(AddEngine(e,c),PRECOND: Engine(e,c,d) ∧ Chassis(c) ∧¬ EngineIn(c)
```
EFFECT: EngineIn(c) <sup>∧</sup> Duration(d) RESOURCE: EngineHoists(1))

Action(AddWheels(w,c),

PRECOND: Wheels(w,c,d) <sup>∧</sup> Chassis(c) <sup>∧</sup> EngineIn(c)

EFFECT: WheelsOn(c) <sup>∧</sup> Duration(d)

RESOURCE: WheelStations(1))

Action(Inspect(c),

PRECOND: EngineIn(c) <sup>∧</sup> WheelsOn(c) <sup>∧</sup> Chassis(c)

EFFECT: Done(c) <sup>∧</sup> Duration(10)

RESOURCE: Inspectors(1))

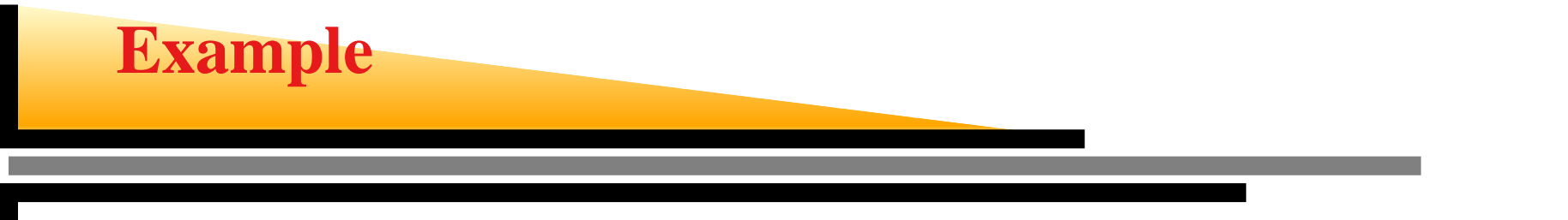

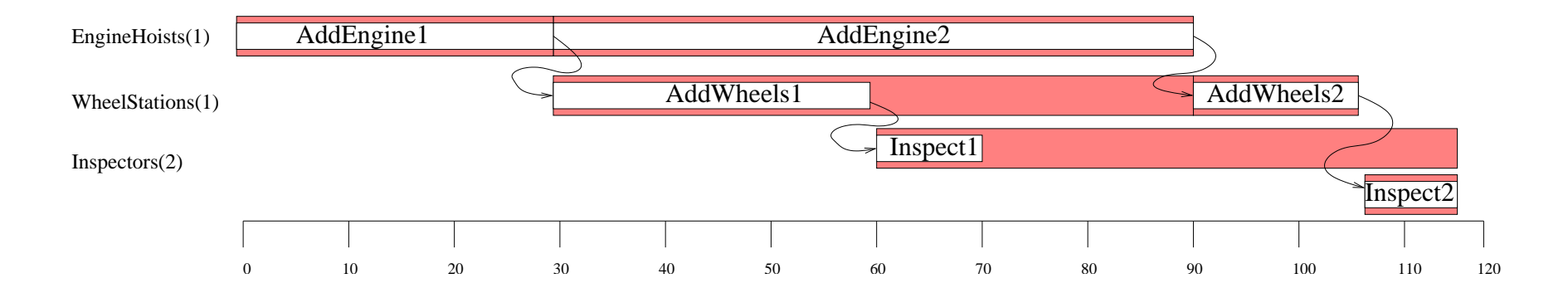

### **Planner-scheduler interface**

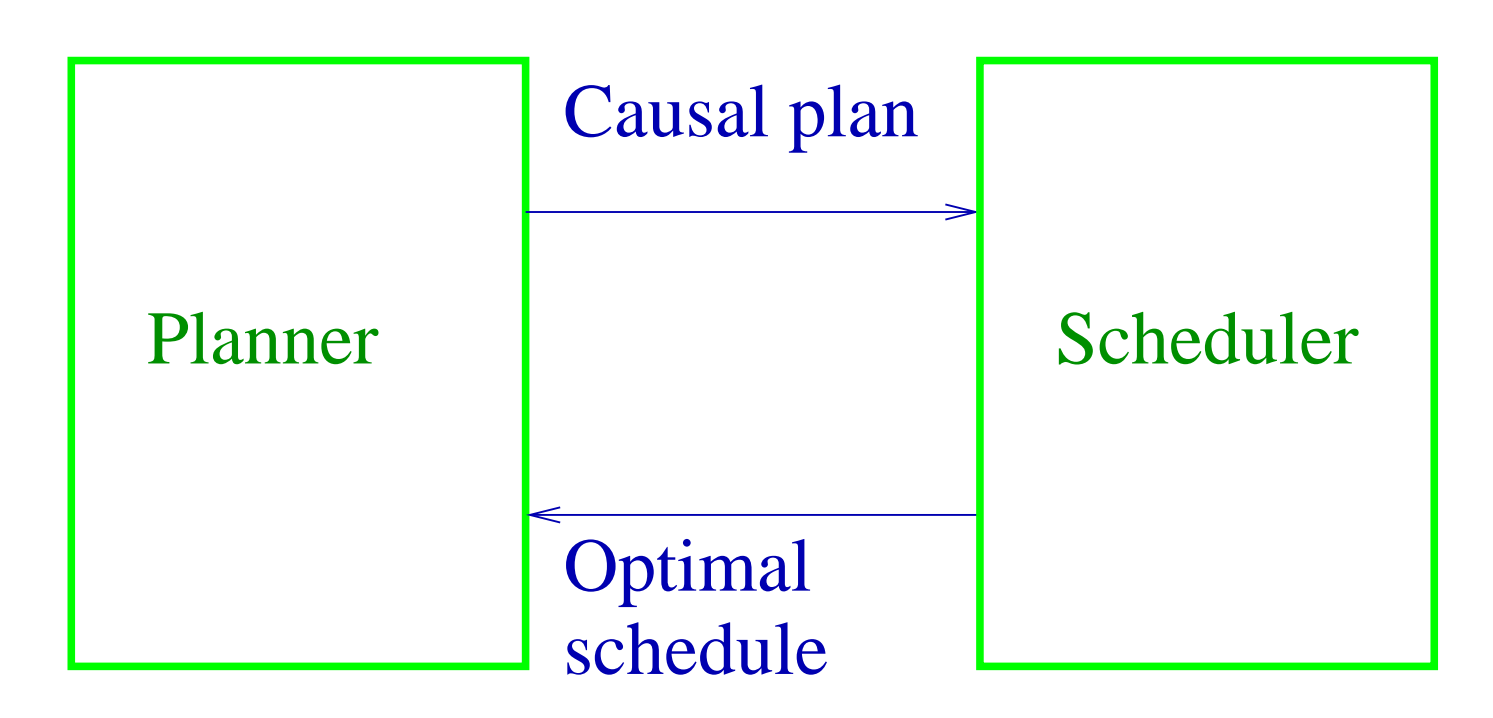

Each can do its own job. The big question is how best tocouple them to avoid inter-module trashing.

The second big question is which planners are most suitable for coupling.